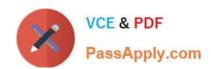

# MB6-819<sup>Q&As</sup>

AX 2009 Development Introduction

### Pass Microsoft MB6-819 Exam with 100% Guarantee

Free Download Real Questions & Answers PDF and VCE file from:

https://www.passapply.com/MB6-819.html

100% Passing Guarantee 100% Money Back Assurance

Following Questions and Answers are all new published by Microsoft
Official Exam Center

- Instant Download After Purchase
- 100% Money Back Guarantee
- 365 Days Free Update
- 800,000+ Satisfied Customers

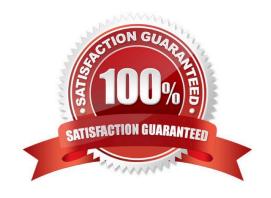

### https://www.passapply.com/MB6-819.html

2021 Latest passapply MB6-819 PDF and VCE dumps Download

#### **QUESTION 1**

Isaac, the systems developer, is in a situation where he could retrieve the same dataset through either a select statement or a query.

What should be the determining factor?

- A. A select statement is preferable where large volumes of data are processed.
- B. It does not matter which way he gets the data, as long as he gets the right data.
- C. If he can use a query, he should, as queries work faster than selects.
- D. If he needs user interaction regarding the data he needs processed, a query is the preferable way.

Correct Answer: D

#### **QUESTION 2**

Where can you check Best Practice errors/warnings after compiling code?

- A. Within the AXBP Log file.
- B. It will automatically be shown in a separate pop-up window.
- C. On the Best Practices tab page in the Compiler output window.
- D. Best Practice errors/warnings will be highlighted in the code editor.

Correct Answer: C

#### **QUESTION 3**

Which of the following are ways to add a new string control for a field on the CustTable datasource to a report design? Choose the three that apply.

- A. Open the Visual Report Designer. Right-click in a section and select New > Field from CustTable. Drag a field onto the section from the list that is displayed.
- B. Open the Visual Report Designer. Right-click in a section and select New > String. Set Datasource property on new control to CustTable.
- C. Drag the field from the CustTable node in the AOT to a report section
- D. Right-click on a report section in the AOT. Select New Control > Field from CustTable. Drag a field onto the section from the list that is displayed.

Correct Answer: ABD

### https://www.passapply.com/MB6-819.html

2021 Latest passapply MB6-819 PDF and VCE dumps Download

### **QUESTION 4**

How should you change the label of an existing system field?

- A. By modifying the existing label in the SYS label file.
- B. By copying the object into a higher layer and then creating a new label in the SYP layer file.
- C. By creating a new label in a new label file.
- D. It cannot be done.

Correct Answer: C

#### **QUESTION 5**

Why is inheritance an important feature of X++?

- A. Code can be written once and re-used many times
- B. You can control whether code runs on the client or the server
- C. Performance is improved when using an inherited class
- D. Compile time is reduced

Correct Answer: A

MB6-819 Study Guide

MB6-819 Exam Questions

MB6-819 Braindumps

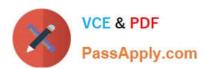

To Read the Whole Q&As, please purchase the Complete Version from Our website.

## Try our product!

100% Guaranteed Success

100% Money Back Guarantee

365 Days Free Update

**Instant Download After Purchase** 

24x7 Customer Support

Average 99.9% Success Rate

More than 800,000 Satisfied Customers Worldwide

Multi-Platform capabilities - Windows, Mac, Android, iPhone, iPod, iPad, Kindle

We provide exam PDF and VCE of Cisco, Microsoft, IBM, CompTIA, Oracle and other IT Certifications. You can view Vendor list of All Certification Exams offered:

https://www.passapply.com/allproducts

### **Need Help**

Please provide as much detail as possible so we can best assist you. To update a previously submitted ticket:

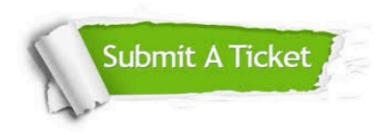

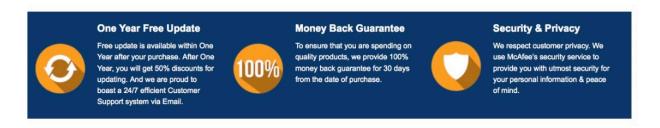

Any charges made through this site will appear as Global Simulators Limited.

All trademarks are the property of their respective owners.

Copyright © passapply, All Rights Reserved.